## Section Editor Process

## How to Access a Submission and Assign Reviewers

1. You will receive an email notification that you have been assigned a new submission. You can click the link from your email.

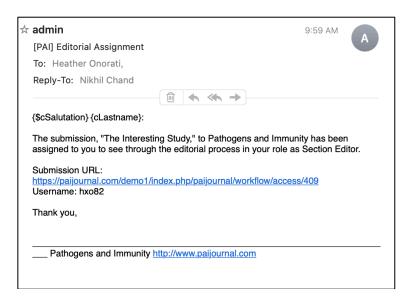

2. If you are not already logged into the site, you will be taken to the user log-in page.

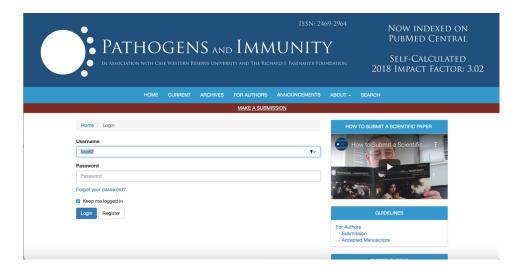

3. If you are already logged into the site — OR, once you log in after Step 2 above — you will go to the User Home screen with the submission and its details.

| Publication                             |                                 |                      |                   |                                                        |
|-----------------------------------------|---------------------------------|----------------------|-------------------|--------------------------------------------------------|
| bmission Review Copyediting Pro         | oduction                        |                      |                   | <b>ð</b> Help                                          |
| Submission Files                        |                                 | Q Searc              | h Upload File     | Send to Review                                         |
| 2526-1 testauthor, TEST_Incredible.docx |                                 | December<br>10, 2020 | Article Text      | Accept and Skip Review                                 |
| B 2527-1 testauthor, Figure test.docx   |                                 | December<br>10, 2020 | Other             | Decline Submission                                     |
|                                         |                                 | D                    | ownload All Files | Participants                                           |
|                                         |                                 |                      |                   | Logout as hxo82 Assign                                 |
|                                         |                                 |                      |                   | Journal editor                                         |
| Pre-Review Discussions                  |                                 |                      | Add discussion    | <ul> <li>Heather Onorati</li> </ul>                    |
| Name                                    | From                            | Last Reply           | Replies Closed    | Author                                                 |
| [PAI] Editorial Assignment              | admin<br>2020-12-10<br>02:59 PM |                      | 0                 | <ul> <li>Pathogens and Immunity<br/>journal</li> </ul> |
|                                         |                                 |                      |                   |                                                        |

4. You can choose to download all files that have been uploaded by clicking **Download All Files** at the bottom of the first section titled Submission Files

| 409 / journal et al. / The Interesting Study Workflow Publication | Activity Log Library                                                              |                                |
|-------------------------------------------------------------------|-----------------------------------------------------------------------------------|--------------------------------|
| Submission Review Copyediting Production                          | 0 Help                                                                            |                                |
| Submission Files                                                  | Q Search Upload File Send to Prview                                               |                                |
| 2526-1 testauthor, TEST_Incredible.docx                           | December Article Text Arept and Skip Review 10, 2020                              |                                |
| 2527-1 testauthor, Figure test.docx                               | December Other 10, 2020 Decime Submission                                         |                                |
|                                                                   | Download All Files Participants Download all files as an archive tas hxo82 Assign |                                |
| Bre Berley Discussions                                            | Journal editor Workflow Publication                                               |                                |
| Or, you can download<br>only the article at this time to          | Submission Review Copyediting Production                                          |                                |
| review by clicking on the title of the document.                  | Submission Files                                                                  | Q Search Upload File           |
|                                                                   | ►                                                                                 | December Article Text 10, 2020 |
|                                                                   | More Information Edit Delete                                                      |                                |
|                                                                   | 2527-1 testauthor, Figure test.docx                                               | December Other                 |

5. If the submission is not suitable, you can reject – or decline the submission by clicking the bright pink **Decline Submission** button on the right panel.

| 409 | / journal et al. / The Interesting Study       |                                 |                      |                 |                                          | Activity Log                    | Library |
|-----|------------------------------------------------|---------------------------------|----------------------|-----------------|------------------------------------------|---------------------------------|---------|
|     | Workflow Publication                           |                                 |                      |                 |                                          |                                 |         |
|     | Submission Review Copyediting Produ            | iction                          |                      |                 |                                          | 0                               | Help    |
|     | Submission Files                               |                                 | Q Search             | Upload Fil      | Send to Revi                             | ew                              |         |
|     | 2526-1 testauthor, TEST_Incredible.docx        |                                 | December<br>10, 2020 | Article Text    | Accept and S                             |                                 |         |
|     | 2527-1 testauthor, Figure test.docx            |                                 | December<br>10, 2020 | Other           | Decline Subr                             | nission<br>cline this Submissio | on      |
|     |                                                |                                 | Do                   | wnload All File | Participar                               | nts                             |         |
|     |                                                |                                 |                      |                 | Logout                                   | as hxo82 Assig                  | n       |
|     |                                                |                                 |                      |                 | Journal ed                               | itor                            |         |
|     | Pre-Review Discussions                         |                                 |                      | Add discussio   | Heather                                  | Onorati                         |         |
|     | Name                                           | From                            | Last Reply           |                 | Author                                   |                                 |         |
|     | <ul> <li>[PAI] Editorial Assignment</li> </ul> | admin<br>2020-12-10<br>02:59 PM | -                    | 0 (             | <ul> <li>Pathoger<br/>journal</li> </ul> | ns and Immunity                 |         |
|     | Edit Delete                                    |                                 |                      |                 |                                          |                                 |         |
|     |                                                |                                 |                      |                 |                                          |                                 |         |

An email template will pop up that you can choose to edit. Then you can click **Record Editorial Decision** 

| Dec        | line                                                                                                    | Subi   | missi  | on     |   |                  |                   |          |        | ×                                                          |
|------------|----------------------------------------------------------------------------------------------------|--------|--------|--------|---|------------------|-------------------|----------|--------|------------------------------------------------------------|
| <b>o</b> S |                                                                                                    | an er  |        |        |   | to the<br>icatio |                   | thor(:   | s): Pa | thogens and Immunity journal, TestContributor Contributor2 |
| ¢          | Û                                                                                                    | В      | Ι      | Ū      | P | ŝ                | $\langle \rangle$ | 83<br>83 |        | ±                                                          |
|            | Pathogens and Immunity journal, TestContributor Contributor2:<br>We have reached a decision regarding your submission to Pathogens and Immunity, "The Interesting<br>Study".<br>Our decision is to: Decline Submission |        |        |        |   |                  |                   |          |        |                                                            |
| Re         | cord I                                                                                                    | Editor | ial De | cision |   | Cance            | I                 |          |        |                                                            |

6. To select reviewers for the submission, click the blue **Send to Review** button in the right panel.

| Vorkflow Publication                                                                                                    |                                 |                      |             |        | Activity Log Libra                                     |
|----------------------------------------------------------------------------------------------------|---------------------------------|----------------------|-------------|--------|--------------------------------------------------------|
| Submission Review Copyediting Prod                                                                                                    | uction                          |                      |             |        | 0 Heip                                                 |
| Submission Files                                                                                                    |                                 | Q Search             | Upload      | l File | Send to Review                                         |
| 2526-1 testauthor, TEST_Incredible.docx                                                                                                    |                                 | December<br>10, 2020 | Article Tex | t      | Accept and Skip Review                                 |
| Image: Second state state |                                 | December<br>10, 2020 | Other       |        | Decline Submission                                     |
|                                                                                                    |                                 | Do                   | wnload All  | Files  | Participants                                           |
|                                                                                                    |                                 |                      |             |        | Logout as hxo82 Assign                                 |
|                                                                                                    |                                 |                      |             |        | Journal editor                                         |
| Pre-Review Discussions                                                                                                    |                                 |                      | Add discus  | sion   | <ul> <li>Heather Onorati</li> </ul>                    |
| Name                                                                                                    | From                            | Last Reply           | Replies     | Closed | Author                                                 |
| <ul> <li>[PAI] Editorial Assignment</li> </ul>                                                                                                    | admin<br>2020-12-10<br>02:59 PM |                      | 0           |        | <ul> <li>Pathogens and Immunity<br/>journal</li> </ul> |
| Edit Delete                                                                                                    |                                 |                      |             |        |                                                        |

In this next panel, all items that have been submitted are automatically checked, which would include any supplementary files, high-res images, etc., that were uploaded with the article. **Uncheck** any of the additional files that you **do not want to send** to the reviewer. Only checked files will be sent.

## Then click Send to Review

| Send to Review                                       |                      | ×            |
|------------------------------------------------------|----------------------|--------------|
| Select files below to send them to the review stage. |                      |              |
| Submission Files                                     | Q Search             | Upload File  |
| ▶ ☑ 🕅 2526-1 testauthor, TEST_Incredible.docx        | December<br>10, 2020 | Article Text |
| ▶ 	 	 	 ▶                                            | December<br>10, 2020 | Other        |
| Send to Review Cancel                                |                      |              |

7. To select reviewers, click Add Reviewer

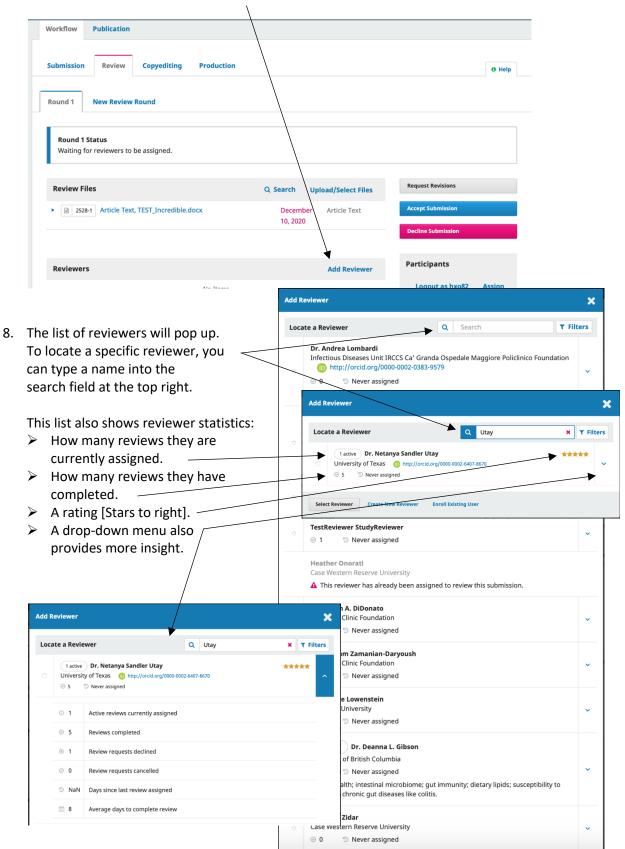

9. To select the reviewer, click the small dot to the left of the name. Then click **Select Reviewer** 

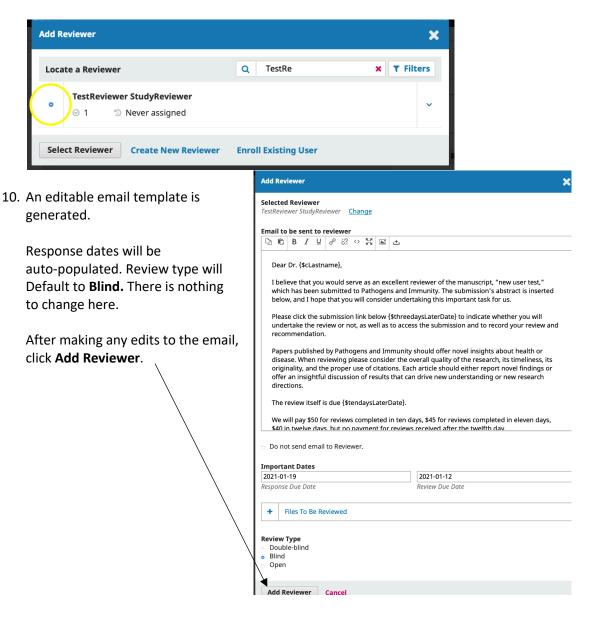

11. You're now back to the Review tab. To invite additional reviewers, repeat steps 7-10

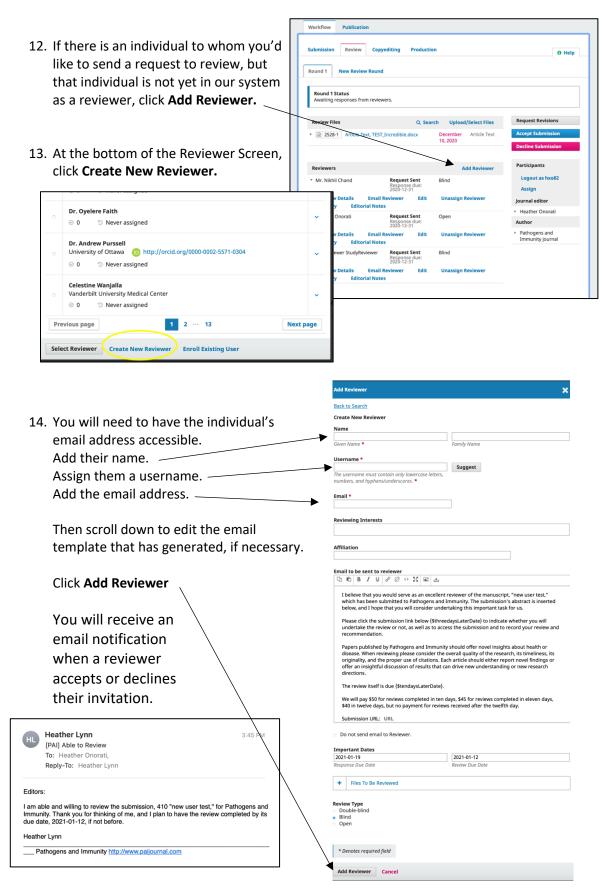

## How to Read Reviews and Accept or Decline a Submission

1. You will receive an email notification that a reviewer has submitted comments.

| TS             | TestReviewer StudyReviewe<br>[PAI] New notification from Patho<br>To: Heather Onorati, |                              | 🖹 Inbox2@case.edu | 5:11 PM |
|----------------|----------------------------------------------------------------------------------------|------------------------------|-------------------|---------|
|                | Reply-To: Heather Onorati                                                              |                              |                   |         |
| You ha         | ave a new notification from Pathogen                                                   | s and Immunity:              |                   |         |
| A revie        | ewer has commented on "new user te                                                     | st".                         |                   |         |
| Link: <u>h</u> | ttps://paijournal.com/demo1/index.ph                                                   | p/paijournal/workflow/exterr | nalReview/410     |         |
| Heathe         | er Onorati                                                                             |                              | Pathogens a       | nd      |
| Immur          | hity http://www.paijournal.com                                                         |                              |                   |         |
|                |                                                                                        |                              |                   |         |
|                |                                                                                        |                              |                   |         |
|                |                                                                                        |                              |                   |         |

2. If you're not already logged into the system, you'll be taken to the login page

|                       |         |          |              | ISSN: 2469-29<br>UNITY<br>ard J. Fasenmyer Foundat |                                                  | Now indexed on<br>PubMed Central<br>Self-Calculated<br>018 Impact Factor: 3.02 | discuss 😁 |
|-----------------------|---------|----------|--------------|----------------------------------------------------|--------------------------------------------------|--------------------------------------------------------------------------------|-----------|
| HOME                  | CURRENT | ARCHIVES | FOR AUTHORS  | ANNOUNCEMENTS                                      | ABOUT -                                          | SEARCH                                                                         |           |
|                       |         |          | MAKE A SUBMI | SSION                                              |                                                  |                                                                                |           |
| Home / Login          |         |          |              |                                                    | HOW TO SU                                        | IBMIT A SCIENTIFIC PAPER                                                       |           |
| Username              |         |          |              |                                                    |                                                  | / to Submit a Sc                                                               |           |
| hxo82                 |         |          |              | -                                                  |                                                  | (CAO)                                                                          |           |
| Password              |         |          |              |                                                    | TATHOGINS - MAMUNITY                             | PATHOGET S-IMMENTY                                                             |           |
|                       |         |          |              | -                                                  | 1 1 M 100                                        | W 0. 9                                                                         |           |
| Forgot your password? |         |          |              |                                                    |                                                  |                                                                                |           |
| Keep me logged in     |         |          |              |                                                    |                                                  | GUIDELINES                                                                     |           |
| Login Register        |         |          |              |                                                    | For Authors                                      |                                                                                |           |
|                       |         |          |              |                                                    | <ul> <li>Submission</li> <li>Accepted</li> </ul> | on<br>Manuscripts                                                              |           |
|                       |         |          |              |                                                    | C                                                | CURRENT ISSUE                                                                  |           |
|                       |         |          |              |                                                    |                                                  | 15531: 2405-2964                                                               |           |

3. You will be back on your Queue page, where you'll see an exclamation point under the submission that indicates there has been a new action.

| Pathogens an                     | d Immunity Tasks                                                                                                    | 5                              |                                                |                                                              | 🛛 English 👁                                                                                | View Site 🍐 hxo82        |                    |
|----------------------------------|----------------------------------------------------------------------------------------------------|--------------------------------|------------------------------------------------|--------------------------------------------------------------|--------------------------------------------------------------------------------------------|--------------------------|--------------------|
| PATHOGENS I M                    | An an office and the second second se | Submissions                    |                                                |                                                              |                                                                                            |                          |                    |
|                                  |                                                                                                    |                                |                                                |                                                              |                                                                                            |                          |                    |
| Submission                       | s                                                                                                    | My Queue 3                     | nassigned All Active 4                         | Archives (230)                                               |                                                                                            | discuss diam e           |                    |
| Issues                           |                                                                                                    | My Assigned                    |                                                | Q Search                                                     | T Filters New                                                                              | Gib                      |                    |
| Announcem                        | nents                                                                                                    |                                |                                                | Search                                                       | T Filters New                                                                              | Submission               |                    |
| Settings                         |                                                                                                    | 410 NewUserTes<br>new user tes |                                                |                                                              | O Review                                                                                   | <b>~</b>                 |                    |
| Users & Rol                      | es                                                                                                    | A New review                   | s have been submitted.                         |                                                              | 8 2/2                                                                                      |                          |                    |
| Tools                            |                                                                                                    | 409 Review Assis               |                                                |                                                              | 2020-12-31<br>Response Due                                                                 |                          |                    |
|                                  |                                                                                                    |                                |                                                | submission. Would you like to access the <u>Editor</u>       | ial 2020-12-24                                                                             |                          |                    |
| Statistics                       |                                                                                                    | worknow                        |                                                |                                                              | Review Due                                                                                 |                          |                    |
|                                  |                                                                                                    | 411 Onorati                    | as been assigned to this submissic             | n.                                                           | O Incomplete                                                                               | ~                        |                    |
|                                  |                                                                                                    |                                |                                                |                                                              |                                                                                            |                          |                    |
|                                  |                                                                                                    | _                              |                                                |                                                              |                                                                                            |                          |                    |
|                                  |                                                                                                    | 410                            | / NewUserTest / new use                        | er test                                                      |                                                                                            |                          | Activity Log Libra |
|                                  |                                                                                                    | -                              |                                                |                                                              |                                                                                            |                          |                    |
|                                  |                                                                                                    |                                | Workflow Publication                           |                                                              |                                                                                            |                          |                    |
|                                  |                                                                                                    |                                |                                                |                                                              |                                                                                            |                          |                    |
|                                  |                                                                                                    |                                | Submission Review                              | Copyediting Production                                       |                                                                                            |                          | <b>O</b> Help      |
|                                  |                                                                                                    | Г                              | Durand A Dura Durán                            | Record                                                       |                                                                                            |                          |                    |
|                                  |                                                                                                    |                                | Round 1 New Review                             | Round                                                        |                                                                                            |                          |                    |
|                                  |                                                                                                    |                                |                                                |                                                              |                                                                                            |                          |                    |
|                                  |                                                                                                    |                                | Round 1 Status<br>New reviews have been s      | submitted.                                                   |                                                                                            |                          |                    |
|                                  |                                                                                                    |                                |                                                |                                                              |                                                                                            |                          |                    |
|                                  |                                                                                                    |                                | Review Files                                   |                                                              | Q Search Upload/Sele                                                                       | Request Revis            | sions              |
|                                  |                                                                                                    |                                | 2531-1 Article Tex                             | t, TEST_Incredible.docx                                      | December Article T                                                                         | ext Accept Submi         | ission             |
|                                  |                                                                                                    |                                |                                                |                                                              | 29, 2020                                                                                   | Decline Subm             | hission            |
| Click the title of t             | he suhmi                                                                                                    | ssion                          |                                                |                                                              |                                                                                            |                          |                    |
|                                  |                                                                                                    |                                | Reviewers                                      |                                                              | Add Ro                                                                                     | Participan               | ts Assign          |
| to see review res                | ponses u                                                                                                    | nuer                           | Heather Lynn                                   | Review Submitted                                             | Blind                                                                                      | Journal edit             | or                 |
| Reviewers.                       |                                                                                                    |                                |                                                | Recommendation:<br>Revisions Required                        | $\rightarrow$                                                                              | Review Heather C         | Inorati            |
|                                  |                                                                                                    |                                | <ul> <li>TestReviewer StudyReviewer</li> </ul> | ewer Review Submitted                                        | Blind                                                                                      | Read Author              |                    |
| Click Read Review                | w to pull                                                                                                    | up a                           |                                                | Revisions Required Review: new user test                     |                                                                                            | ► PAI-NewU               | Jser NewUserTest   |
| Box with the revi                | -                                                                                                    |                                |                                                | Keview, new user test                                        |                                                                                            | ^                        |                    |
| box with the revi                |                                                                                                    | $\cdot$                        | Revisions                                      | Heather Lynn                                                 |                                                                                            |                          |                    |
|                                  |                                                                                                    |                                |                                                |                                                              | "Confirm" to indicate that the review proces<br>may upload the file below and then press " |                          |                    |
| Yc                               | ou can rat                                                                                                    | e the qua                      | ality of the                                   | Completed: 2021-01-02 08:47 PM                               |                                                                                            |                          |                    |
| re                               | view in th                                                                                                    | nis box. 、                     |                                                |                                                              |                                                                                            |                          |                    |
|                                  |                                                                                                    |                                | $\setminus$ $\setminus$                        | Recommendation: Revisions Requi                              | red                                                                                        |                          |                    |
| If                               | you select                                                                                                    | a rating a                     | t \                                            | Reviewer Comments                                            |                                                                                            |                          |                    |
|                                  | is stage, yo                                                                                                    |                                | 1                                              | For author and editor                                        |                                                                                            |                          |                    |
|                                  | ck <b>confirm</b>                                                                                                    |                                |                                                | this is interesting and should be consid<br>inconsistencies: | dered; however, I suggest the following thre                                               | e things to address some |                    |
| CI                               |                                                                                                    | "                              | $\backslash$                                   | 1.                                                           |                                                                                            |                          |                    |
|                                  |                                                                                                    |                                | $\backslash$                                   | 2.<br>3.                                                     |                                                                                            |                          |                    |
| Once you                         |                                                                                                    |                                | $\backslash$                                   | For editor only                                              |                                                                                            |                          |                    |
| Review wi                        | •                                                                                                    | \<br>\                         | $\backslash$                                   | If these three things are addressed, I s                     | suggest this study be published.                                                           |                          |                    |
| Read it and                      | d offer the                                                                                                    | option                         | $\setminus$                                    | Reviewer Files                                               |                                                                                            |                          |                    |
| To email th                      | he reviewe                                                                                                    | er. 🔪                          |                                                |                                                              |                                                                                            | Q Search Upload File     |                    |
|                                  |                                                                                                    |                                |                                                |                                                              | No Files                                                                                   |                          |                    |
| Reviewers                        |                                                                                                    |                                |                                                | Recommendation<br>Set or adjust the reviewer recommend       | lation.                                                                                    |                          |                    |
| Reviewers                        | Complete                                                                                                    | Diad                           | Add Reviewer                                   | Revisions Required                                           | ~                                                                                          |                          |                    |
| <ul> <li>Heather Lynn</li> </ul> | Complete<br>Recommendation:<br>Revisions Required                                                                                                    | Blind                          | Thank<br>Reviewer                              | Reviewer rating                                              |                                                                                            |                          |                    |
|                                  |                                                                                                    |                                | Revert<br>Decision                             | No rating                                                    | I. This rating is not shared with the reviewer                                             |                          |                    |
| TestReviewer StudyReviewer       | Review Submitted<br>Recommendation:                                                                                                    | Blind                          | Read<br>Review                                 | 0 ****<br>0 ****<br>0 ***                                    |                                                                                            |                          |                    |
|                                  | Revisions Required                                                                                                    |                                |                                                |                                                              |                                                                                            |                          |                    |
| L                                |                                                                                                    |                                |                                                | ×                                                            |                                                                                            |                          |                    |
|                                  |                                                                                                    |                                |                                                | Confirm Cancel                                               |                                                                                            |                          |                    |

4. After reading all reviews, you can then render your decision on the manuscript by selecting one of the three boxes to the right of the submission.

|                                                        | <u> </u>                              |                      |                    |                    |        |
|--------------------------------------------------------|---------------------------------------|----------------------|--------------------|--------------------|--------|
| Submission Review Copyedit                             | ing Production                        |                      |                    |                    | 0 Help |
| Round 1 New Review Round                               |                                       |                      |                    |                    |        |
| Round 1 Status<br>All reviewers have responded and a d | ecision is needed.                    |                      |                    |                    |        |
| Review Files                                           |                                       | Q Search Uplo        | oad/Select Files   | Request Revisions  |        |
| Z531-1 Article Text, TEST_Incre                        | dible.docx                            | December<br>29, 2020 | Article Text       | Accept Submission  |        |
|                                                        |                                       |                      |                    | Decline Submission |        |
| Reviewers                                              |                                       |                      | Add Reviewer       | Participants       | Assign |
| <ul> <li>Heather Lynn</li> </ul>                       | Complete<br>Recommendation:           | Blind                | Thank<br>Reviewer  | Journal editor     |        |
|                                                        | Revisions Required                    |                      | Revert<br>Decision | Author             |        |
| TestReviewer StudyReviewer                             | Complete                              | Blind                | Thank<br>Reviewer  | PAI-NewUser NewUse | rTest  |
|                                                        | Recommendation:<br>Revisions Required |                      | Revert<br>Decision |                    |        |
|                                                        |                                       |                      |                    |                    |        |
| Revisions                                              |                                       | Q Search             | Upload File        |                    |        |
|                                                        | No Files                              |                      |                    |                    |        |
|                                                        |                                       |                      |                    |                    |        |

This will pull up an editable email template.

Once you've edited the email to send, click **Record Editorial Decision.** 

| ble                    | Request Revisions                                                                                                    |                                 | ×    |  |  |  |  |  |  |  |  |
|------------------------|----------------------------------------------------------------------------------------------------|---------------------------------|------|--|--|--|--|--|--|--|--|
| email<br><b>torial</b> | Require New Review Round <ul> <li>Revisions will not be subject to a new round of peer reviews.</li> <li>Revisions will be subject to a new round of peer reviews.</li> </ul> Send Email       Send an email notification to the author(s): PAI-NewUser NewUserTest         Do not send an email notification       Do not send an email notification |                                 |      |  |  |  |  |  |  |  |  |
|                        | Image: Dear Dr. {\$cLastname},         Your manuscript entitled "new user test", has been reviewed by our editors and The editors feel that this work is potentially acceptable for publication in Pathog                                                                                                    | ,<br>gens and Immunity. If you  |      |  |  |  |  |  |  |  |  |
|                        | would like to have this work considered for publication, kindly revise it, paying c<br>reviewers' comments (below). As you know, Pathogens and Immunity is con<br>review and publication of interesting research findings. To this end and in order<br>+ Add Reviews to Email                                                                         | nmitted to promoting tim        | ely  |  |  |  |  |  |  |  |  |
| $\backslash$           | Select review files to share with the author(s)                                                                                                    | Q Search Upload                 | File |  |  |  |  |  |  |  |  |
|                        | D     2531-1     Article Text, TEST_Incredible.docx                                                                                                    | December Article To<br>29, 2020 | ext  |  |  |  |  |  |  |  |  |
|                        | Record Editorial Decision Cancel                                                                                                    |                                 |      |  |  |  |  |  |  |  |  |